**BOOM**

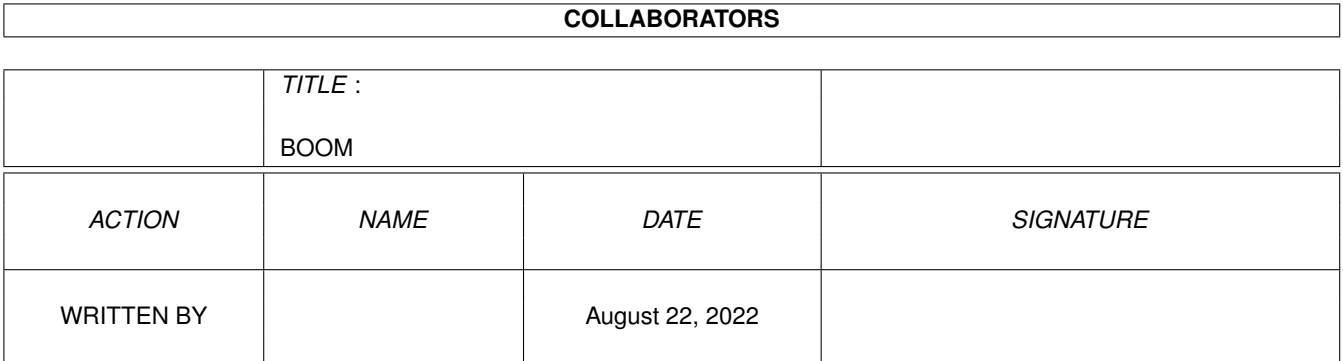

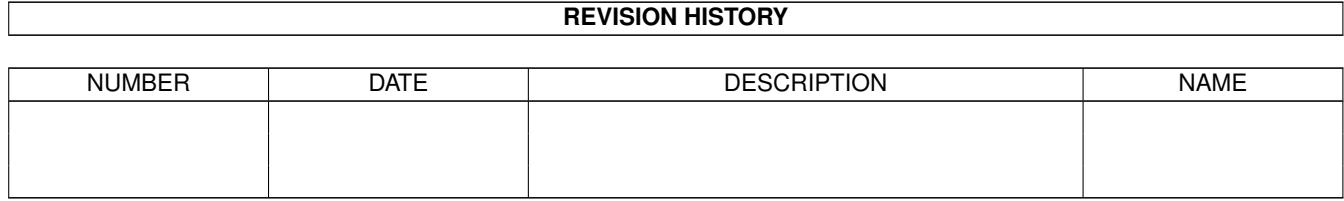

# **Contents**

#### 1 BOOM

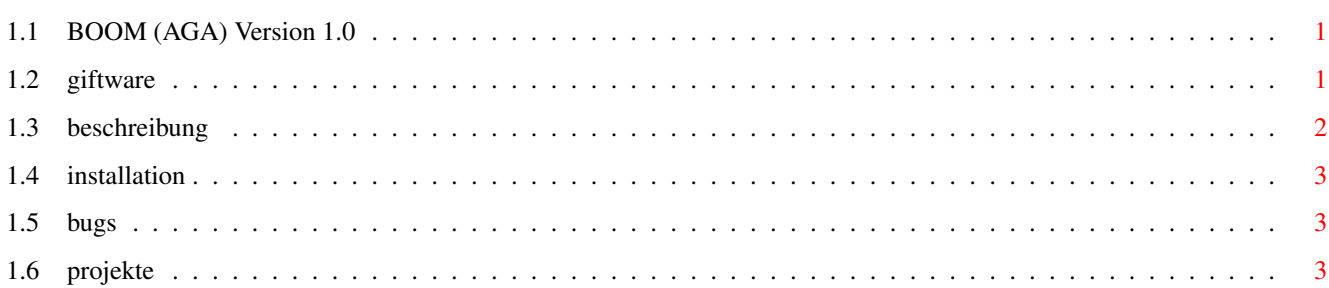

 $\mathbf 1$ 

### <span id="page-3-0"></span>**Chapter 1**

## **BOOM**

#### <span id="page-3-1"></span>**1.1 BOOM (AGA) Version 1.0**

Juni 1996

Willkommen zur BOOM-AmigaGuide-Anleitung!

Giftware

BOOM - was ist das? Installation/Sound Bugs/Vorschläge Andere Projekte Meine Anschrift ist: Tobias Lenz Geitnerweg 21K D - 12209 Berlin

e-mail: lenzmi@zedat.fu-berlin.de

#### <span id="page-3-2"></span>**1.2 giftware**

Bei BOOM handelt es sich um Giftware. Das bedeutet, daß das Programm KOSTENLOS weitergegeben werden darf und auch soll, solange die Dateien "BOOM", "BOOM.info", "Deutsch.guide", "Deutsch.guide.info", "English.guide" und "English.guide.info" enthalten sind. Jegliche Veränderungen sind verboten mit einer einzigen Ausnahme: verlustfreies Komprimieren (z.B. mit PowerPacker (© Nico François), LhA (© Stefan Boberg)). Ferner ist es verboten, BOOM zu verkaufen - es ist lediglich ein angemessener Preis für den Datenträger gestattet.

Sollte Ihnen BOOM gefallen, so würde ich mich über eine kleine Anerkennung freuen, z.B. eine exotische Postkarte, einen kleinen Geldbetrag, von Ihnen selbstgeschriebene Programm, eine konstruktive E-mail etc..

#### <span id="page-4-0"></span>**1.3 beschreibung**

BOOM basiert auf der Idee von BomberMan/DynaBlaster und wie sie auf den unterschiedlichen Konsolen alle heißen. Wer keines dieser Spiele kennt sollte folgenden Text lesen: Jeder Spieler versucht zu Überleben, doch seine Mitspieler wollen das verhindern. Zu diesem Zweck kann man Bomben legen, die nach kurzer Zeit explodieren. Jeder Spieler, der in eine Explosion gerät, "scheidet aus"; der letzte Überlebende hat gewonnen.

Von gesprengten (gelben) Steinen bleiben manchmal Extras zurück (Häufigkeit im Menü einstellbar), die folgendes bewirken können: eine Bombe mehr (gleichzeitig) legen können Explosionsreichweite in alle Richtungen um 1 Feld vergrößern Fähigkeit für eine bestimmte Zeit durch Wände laufen zu können für eine bestimmte Zeit durch Bomben/Dynamit laufen können eigene Spielfigur wird langsamer alle anderen Spieler werden langsamer alle Spieler werden langsamer es wird zufällig neues Dynamit auf dem Feld verteilt oder zufällig eines der aufgezählten Extras

Das Spiel ist nur mit mehreren (menschlichen) Spielern möglich. Es können 2-4 Spieler gleichzeitig spielen, wobei 2 mit Joystick und 2 via Tastatur ihre Spielfigur steuern.

Menü: Das Menü sollte sich von selber erklären; gesteuert wird hier nur mit dem Joystick in Port1. Links-/Rechtsbewegung setzt einen Wert runter/ rauf, Oben-/Untenbewegung bewegt den "Cursor" und Feuer aktiviert den markierten Menüpunkt.

Eine Besonderheit stellt der TWIN-Mode dar, bei dem 2 Spieler jeweils 2 Figuren auf dem Bildschirm steuern. Mit dem Joystick in Port0 werden die blaue und die grüne, mit dem Joystick in Port1 die rote und die violette Figur bewegt. Gewonnen hat derjenige, der am Schluß mindestens noch eine Figur auf dem Feld hat

Die Steuerung ist folgende: blau: Joystick in Port0 (Mausport) rot: Joystick in Port1 grün: <s>=oben, <y>=links, <x>=runter, <c>=rechts, links <Shift>=Feuer lila: (Ziffernblock) <5>=hoch, <1>=links, <2>=runter, <3>=rechts rechts <Shift>=Feuer

BOOM wurde in C++ und Assembler geschrieben (MaxonC++/MaxonASM). Wie in allen meinen Programmen habe ich auch hier großen Wert auf Optimierungen bzgl. Programmlänge, Speicherverbrauch und Geschwindigkeit gelegt.

#### <span id="page-5-0"></span>**1.4 installation**

BOOM sollte auf allen Amigas laufen, die ein AGA-(oder AA-)ChipSet besitzen. Dies sind momentan nur der Amiga1200, Amiga4000 und CD32. BOOM begnügt sich vollkommen mit den 2MB Speicher, die der Amiga1200 serienmäßig besitzt und läßt sich auch gut von Diskette spielen (SetPatch vorher starten!).

Um BOOM auf Ihrer Festplatte zu installieren recht es, wenn Sie den Ordner "BOOM" auf der Workbench in den gewünschten Ordner auf der Festplatte ziehen.

Das Spiel besitzt keine Musik/Sounds. Wer (wie ich) ohnehin im Hintergrund Radio/CDs/MCs hört wird dies nicht vermissen. Für diejenigen, die aber doch lieber "Computermusik" hören wollen gibt es die Möglichkeit einen Player zu benutzen, der Musik "im Hintergrund" spielt (wie z.B. SmartPlay (© Peter Hjelt)). BOOM sollte voll kompatibel zu derartigen Abspielern sein.

#### <span id="page-5-1"></span>**1.5 bugs**

Treten Probleme mit BOOM auf, überprüfen Sie bitte, ob

- · Sie einen AGA-Rechner besitzen.
- · Sie genügend FREIEN und UNFRAGMENTIERTEN Speicher haben.
- · die Datei nicht defekt ist (z.B. durch Fehler des Datenträgers).
- · SetPatch bereits gestartet wurde (sonst erkennt BOOM die AGA-Chips nicht).

Senden Sie mir eine möglichst ausführliche Beschreibung des Problems, ihrer Rechnerkonfiguration und evtl. im Hintergrund laufender Programme. (möglichst per e-mail)

#### <span id="page-5-2"></span>**1.6 projekte**

Neben BOOM habe ich schon diverse andere Programme für den Amiga geschrieben, die alle im Aminet oder auf der Digital Nightmare homepage (http://www.Informatik.Uni-Oldenburg.de/~miha) zu finden sind.

- Pairs: Dieses Spiel trainiert die Konzentrationsfähigkeit ebenso wie das Vorstellungs- und Denkvermögen. Der Spieler muß innerhalb eines immer knapper werdenden Zeitlimits zwei gleiche Steine (ein Paar) finden, die sich mit einer Linie verbinden lassen, die maximal zwei Ecken aufweisen darf. (256 Farben, Top 8 Highscore, 1 Spieler) ACHTUNG: Dieses Spiel benötigt die Auflösung Multiscan:Productivity! Aminet: game/think
- AmiCross: Hierbei handelt es sich um eine Amiga-Umsetzung der Spielidee des GameBoy-Spiels "Mario's PiCross". Anhand von Zahlen muß der Spieler Bilder zusammenpuzzlen. Faszinierender Denkspaß - auch

für Jüngere (Da kein "GameOver" existiert darf auch mal geraten werden.). Die zu ratenden Bilder sind jederzeit veränder- und erweiterbar. Aminet: game/think

Tätris: Was könnte da wohl dahinterstecken? - Ein 2-Spieler Tetris-Clone mit speicherbarer Highscore und tollen Samples, in dem man dem Gegenspieler "fiese Extras schicken kann", wenn man selbst eine oder mehrere Reihen auflöst. Selbstverständlich kann auch alleine gespielt werden. (128 Farben, Top 20 Highscore, 1 oder 2 Spieler, tolle Samples mit Sprache)

Alle erwähnten Programme benötigen mindestens einen Amiga1200 (AGA-Chips, 680EC20 Prozessor, 2MB Chip-Ram) und wurden auch erfolgreich mit Fast-Ram getestet. Highscores werden bei meinen Spielen grundsätzlich abgespeichert (sofern vorhanden), da sie sonst (meiner Ansicht nach) unsinnig sind.